# Ersetzen Sie den Leaf-Switch Nexus 93180YC-EX - CPS Ī

## Inhalt

**Einführung Hintergrundinformationen** Abkürzungen Workflow des MoP Leaf-Switch im Ultra-M-Setup Voraussetzungen Switch-Austauschverfahren

# Einführung

Dieses Dokument beschreibt die erforderlichen Schritte, um einen fehlerhaften Leaf-Switch (Nexus 93180YC-EX) in einer Ultra-M-Konfiguration, die StarOS Virtual Network Functions (VNFs) hostet, zu ersetzen.

## Hintergrundinformationen

Ultra-M ist eine vorkonfigurierte und validierte Kernlösung für virtualisierte mobile Pakete, die die Bereitstellung von VNFs vereinfacht. Die Server, die Teil des Ultra-M-Setups sind, sind mit drei verschiedenen Switch-Typen verbunden:

- Catalyst-Switch
- Leaf-Switch
- Spine-Switch

Die Netzwerktopologie einer Ultra-M-Konfiguration ist in diesem Bild dargestellt.

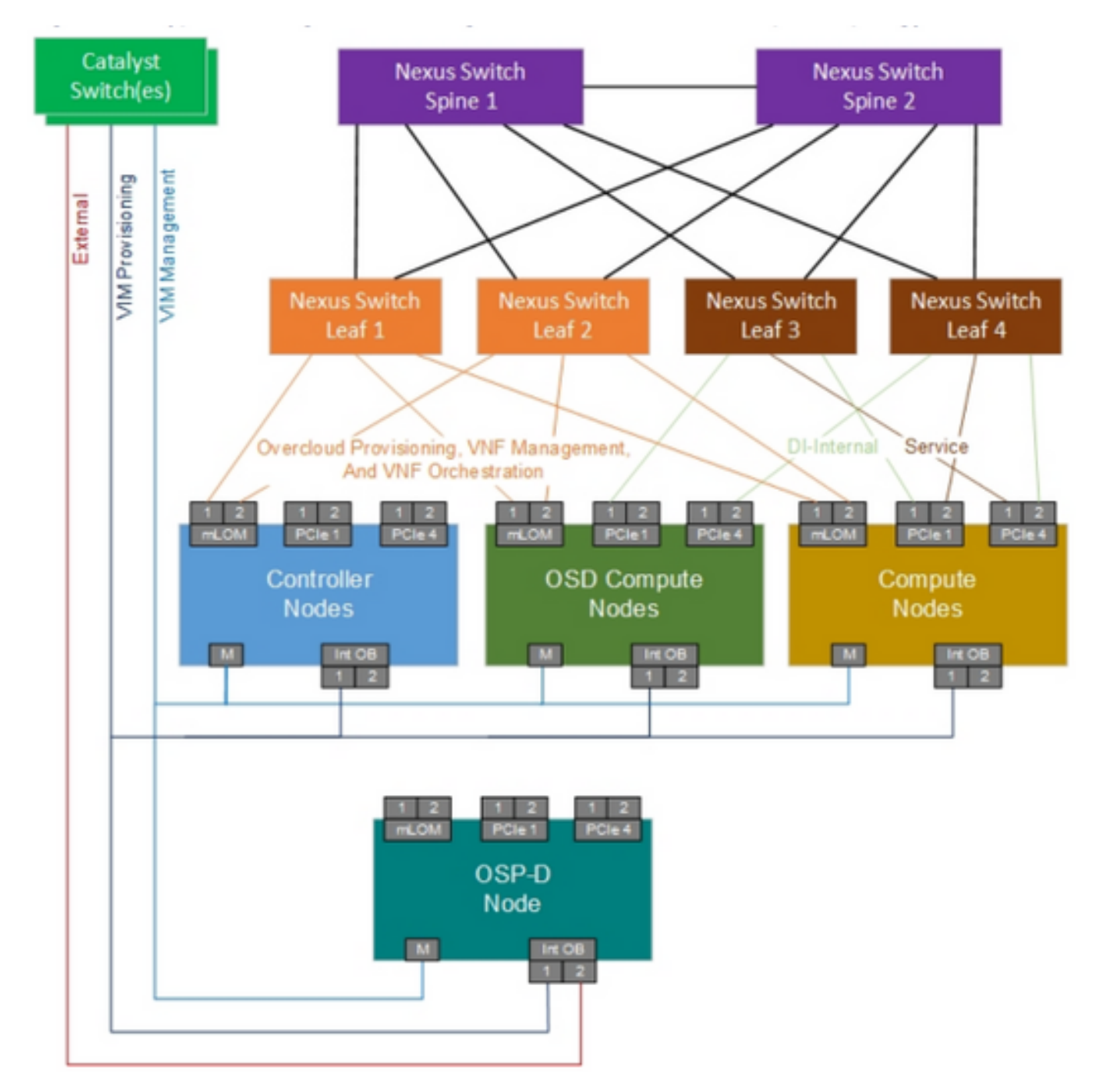

UltraM-Netzwerktopologie

Hinweis: Die Netzwerktopologie ist nur eine Darstellung, die Verbindungen zwischen den Switches können leicht variieren und hängt von der bereitgestellten Lösung ab. Dieses Dokument richtet sich an Mitarbeiter von Cisco, die mit der Cisco Ultra-M-Einrichtung und dem Nexus Switch vertraut sind.

#### Abkürzungen

- VNF Virtuelle Netzwerkfunktion
- API Anwendungsprogrammiersch
- nittstelle
- MOP Verfahrensweise
- DI Verteilte Instanz
- FTP Dateiübertragungsprotokoll

SFTP Sicheres Dateiübertragungsprotokoll BGP Border Gateway Protocol BFD Erkennung von bidirektionaler **Weiterleitung** 

## Workflow des MoP